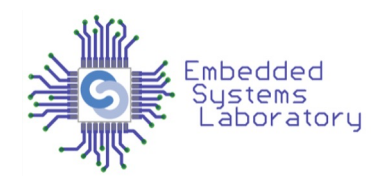

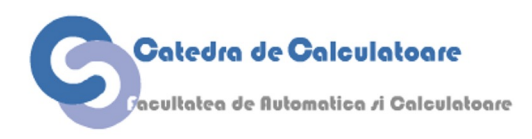

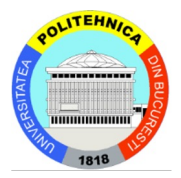

#### PROIECTAREA CU MICROPROCESOARE

Cursul 3 Întreruperi

> Facultatea de Automatică și Calculatoare Politehnica București

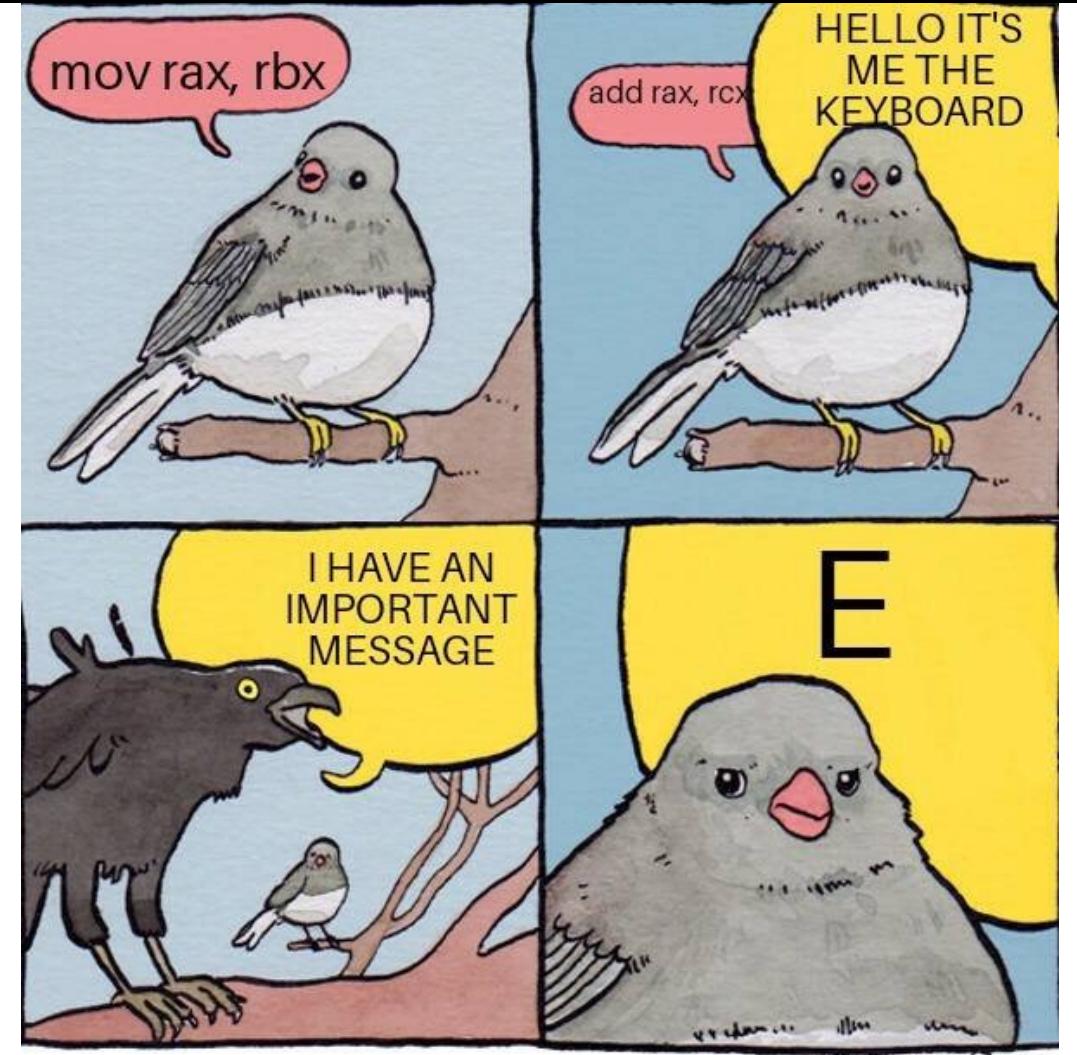

FALSEKNEES CON @ 2016

# Întreruperi

- Un eveniment extern procesului care este în execuție. Evenimentul provoacă o schimbare în fluxul normal al execuției instrucțiunilor; de obicei, generat de dispozitive hardware externe CPU-ului.
- Punctul cheie este că întreruperile sunt asincrone față de procesul curent.
- De obicei, indică faptul că un anumit dispozitiv necesită atenție.

#### De ce avem nevoie de ele?

- Sistemele de calcul au multe periferice externe
	- Tastatură, mouse, ecran, unități memorie, scanner, imprimantă, placă de sunet, cameră web etc.
	- Toate aceste dispozitive au nevoie ocazional de interacțiune cu procesorul
		- Dar nu putem să știm când
	- Vrem să ținem CPU ocupat (sau în sleep) între evenimente
	- Trebuie să existe un mecanism prin care CPU determină care periferic are nevoie de atenție

## Soluție posibilă: polling

- CPU verifică periodic dacă un periferic are nevoie de atenție
	- Polling este ca și cum te-ai uita la telefon în fiecare secundă ca să verifici dacă cineva te sună
	- Pro: poate fi eficient dacă evenimentele vin în succesiune rapidă
	- Con: ține procesorul ocupat chiar și atunci când nu se petrece nici un eveniment

## Alternativă: Întreruperi

- Fiecare periferic are o linie prin care poate să semnalizeze procesorului că are nevoie de atenție (IRQ)
- Când un IRQ sosește la procesor, se lansează o rutină de tratare a întreruperii (interrupt handler)
- Nu există nici un ciclu pierdut atunci când nu există cereri de întrerupere

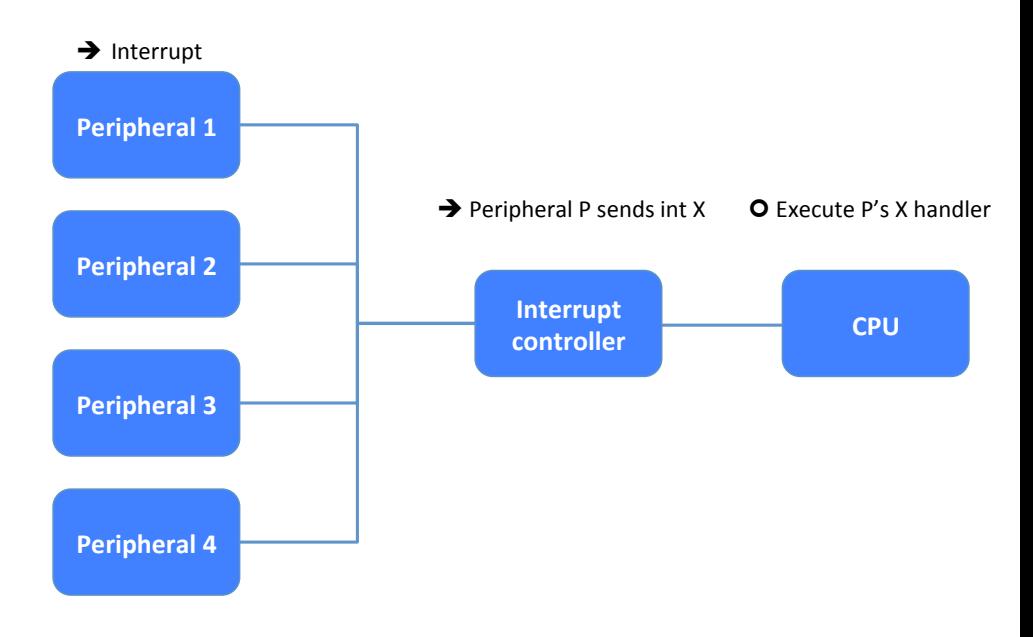

#### Cum funcționează întreruperile?

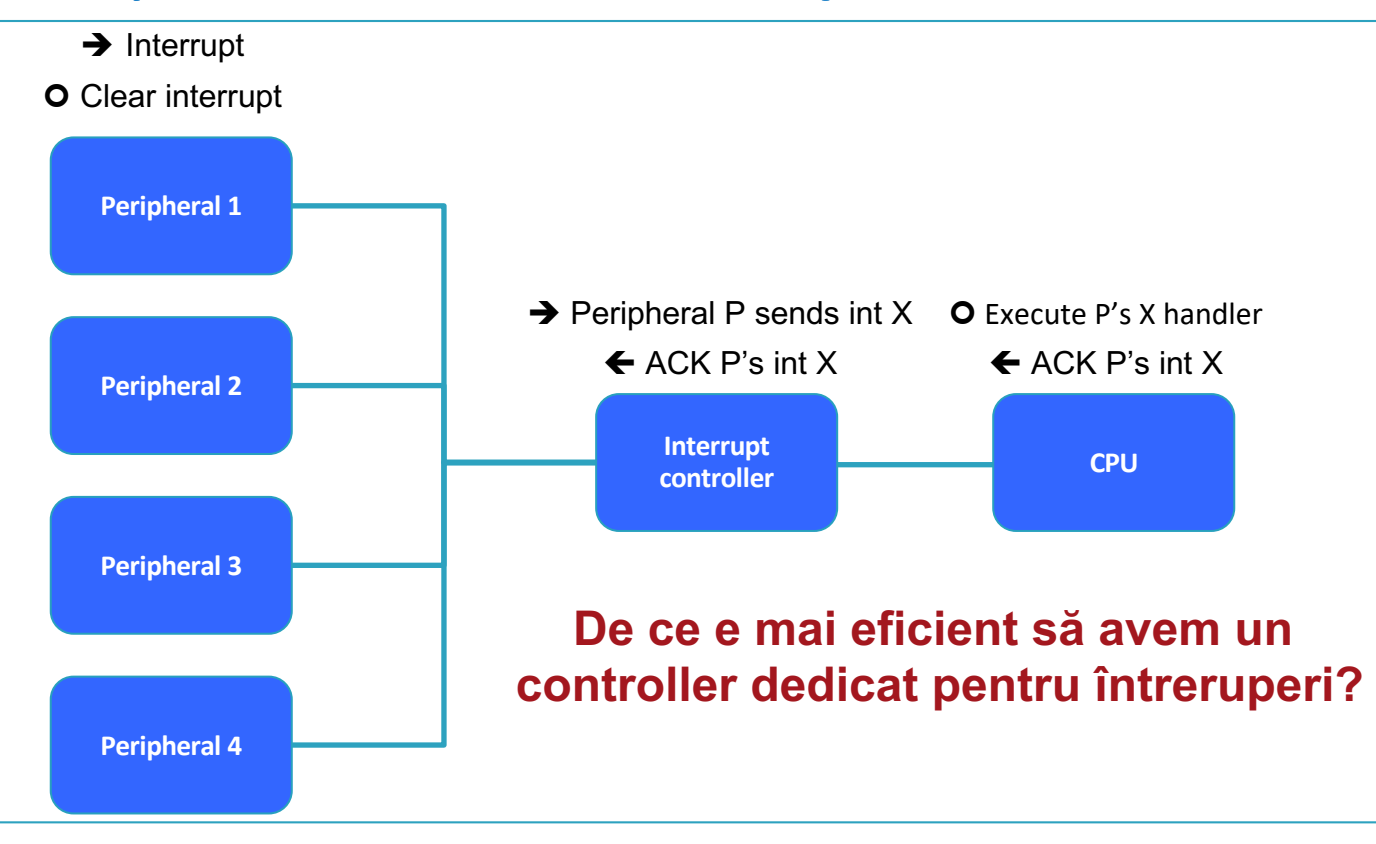

### Controllerul de întreruperi

- **Tratează întreruperi simultane**
	- Recepționează cereri de întrerupere în timp ce procesorul tratează
- **Setează flag-uri de întrerupere**
	- CPU poate să facă poll pe aceste flag-uri în loc să sară imediat într-un interrupt handler
- **Multiplexează multe linii de IRQ la puține linii**
	- CPU nu are nevoie de o linie dedicată de IRQ la fiecare periferic

**Fun fact:** Controllerele de întreruperi au fost circuite integrate separate!

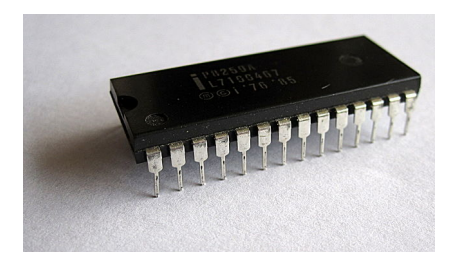

Intel 8259A IRQ chip

#### Cum să lucrezi cu întreruperi

- 1.Procesorul inițializează perifericul și activează întreruperile pe care dorește să le primească de la acel periferic
- 2.Procesorul inițializează controlerul de întreruperi cu o listă de priorități pentru fiecare întrerupere activată
- 3.Codează rutina de tratare a întreruperii și plaseaz-o în memoria de program a.î. procesorul s-o execute atunci când este nevoie 4.După rularea rutineri de tratare a întreruperii, revino la execuția normală a codului

#### Execuția rutinelor de tratare a întreruperilor

#### **ÎNTRERUPERE**

- 1. Așteaptă ca instrucțiunea curentă să se execute
- 2. Salvează PC în stivă
- 3. Salvează toate registrele active în stivă
- 4. Salt la adresa rutinei de tratare a întreruperii (RTI) specificată în tabela de vectori de tratare a întreruperilor
- 5. La întoarcerea din RTI, reface registrele active și PC salvate pe stivă

#### Întreruperi la ATmega324P

- 32 întreruperi specificate în ordinea priorității
- Toate sunt mascabile
	- Mai puțin RESET
- Un periferic poate avea unul sau mai mulți vectori de întrerupere

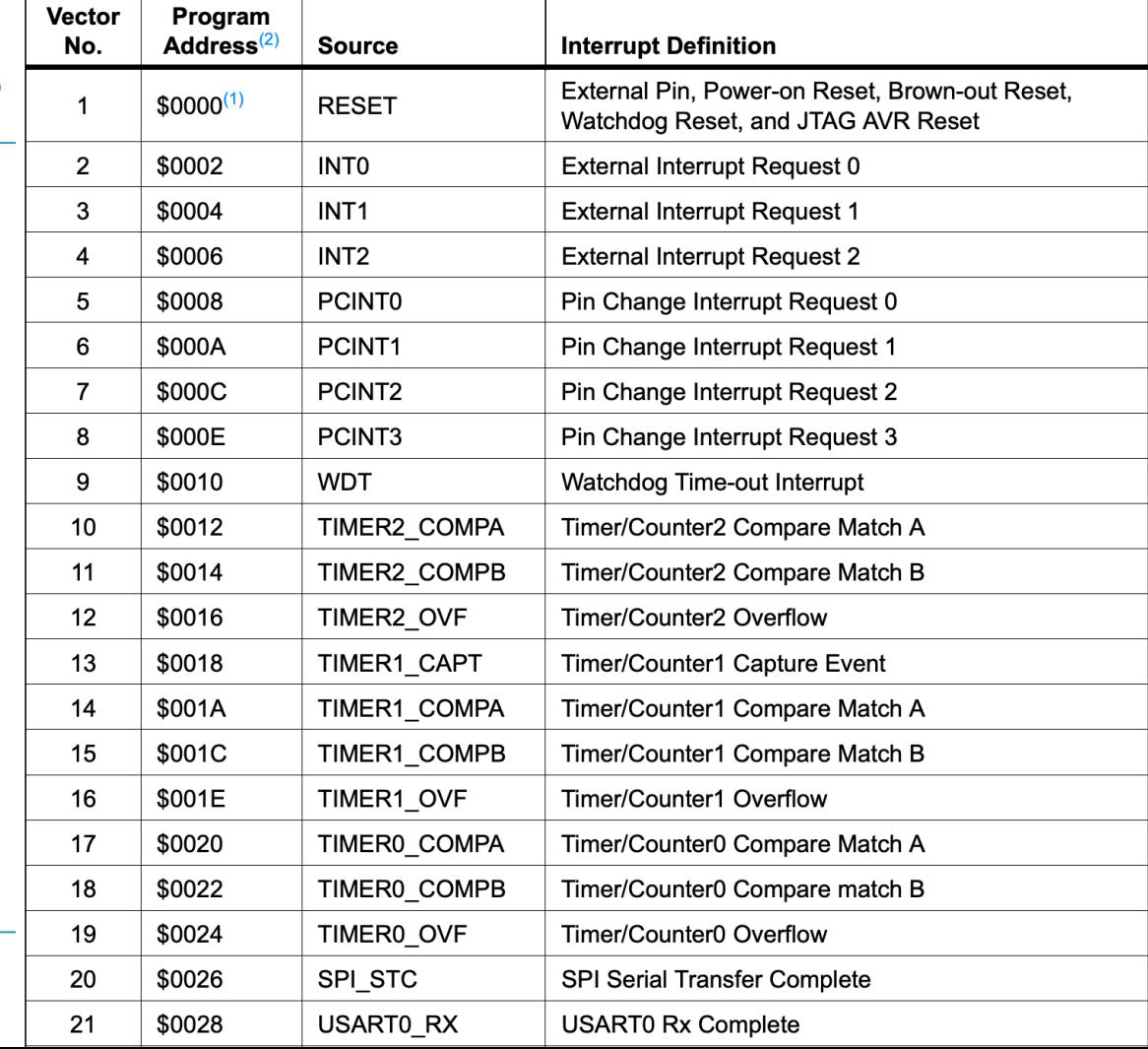

#### Mecanismul de tratare al întreruperilor la ATmega324P

- 1. Finalizează instrucțiunea curentă
- 2. Push la PC + 2 în stivă
- 3. Push la SREG și orice alte registre generale folosite în bucla principală
- 4. Salt la adresa din tabela vector întreruperi corespunzătoare tipului întreruperii sosite
- 5. În tabelă trebuie să fie un jmp la RTI
- 6. Execuție RTI
- 7. La retur din RTI, pop la registre generale utilizate, pop la SREG
- 8. Pop la PC + 2 -> reluarea execuției în bucla main()

#### Inițializare întreruperi pentru un periferic în avr-gcc

- Să zicem că vrem să activăm întreruperile la recepționarea unui caracter pe interfața USART
- Setăm bitul din registrul perifericului (USART) care activează întreruperea (*RXCIE0 din UCSRB0*) – local interrupt enable
- Setăm bitul *I din SREG* global interrupt enable
- Scriem codul pentru RTI *ISR(USART0\_RX\_vect)*

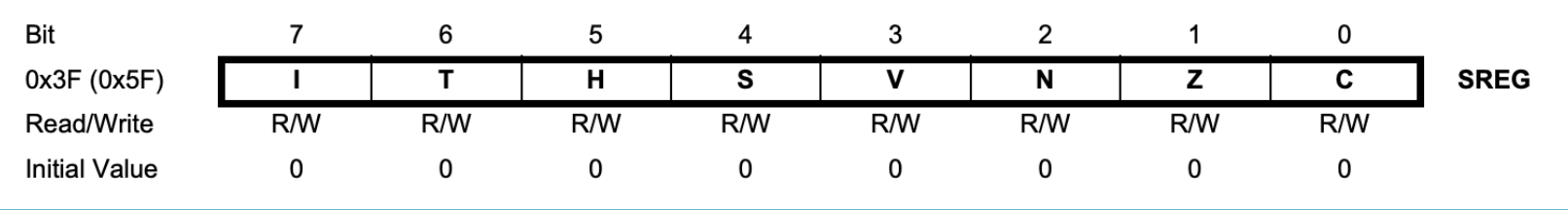

#### Exemplu: întreruperi externe la ATmega324P

- ATmega324P are 3 linii de întrerupere externă (INT0, INT1 și INT2)
- Orice periferic extern conectat la una din aceste linii poate genera o întrerupere prin schimbarea valorii logice a pinului
	- Chiar și un buton

#### Exemplu: întreruperi externe la ATmega324P

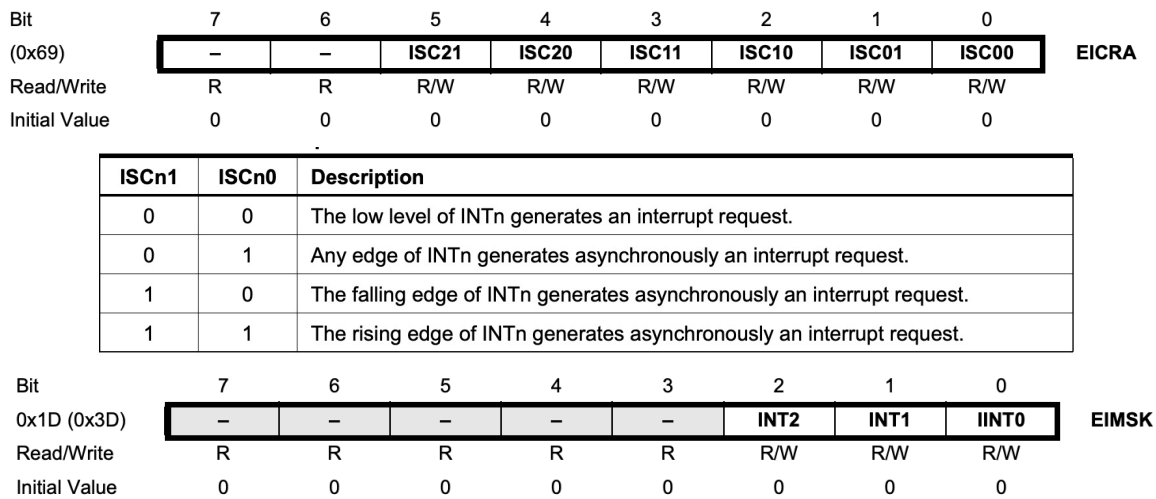

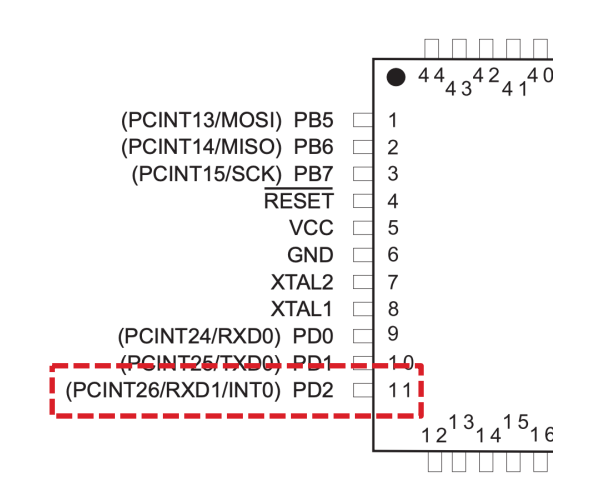

#### • Bits 2:0 - INT2:0: External Interrupt Request 2 - 0 Enable

When an INT2:0 bit is written to one and the I-bit in the Status Register (SREG) is set (one), the corresponding external pin interrupt is enabled. The Interrupt Sense Control bits in the External Interrupt Control Register, EICRA, defines whether the external interrupt is activated on rising or falling edge or level sensed. Activity on any of these pins will trigger an interrupt request even if the pin is enabled as an output. This provides a way of generating a software interrupt.

#### Exemplu: întreruperi externe la ATmega324P

- Probabil cel mai simplu exemplu de cod cu întreruperi
- ISR se execută atunci când pinul INT0 are valoarea 0
- sei() setează bitul I din SREG
	- cli() îl dezactivează
- Bucla principală ciclează la infinit

 $#inc$ lude  $\langle avr/io.h \rangle$ #include <avr/interrupt.h> ISR(INT0\_vect) PORTC  $^{\sim}$  (1 << PC0);  $int$  main() DDRC  $= (1 \leq PC0)$ ; EIMSK  $= (1 \ll INT0)$ ;  $sei()$ ;  $while(1);$ }

00000000 < vectors>: \_\_vectors(): 0: 0c 94 3e 00 jmp 0x7c ; 0x7c < ctors end>  $\leftarrow$ 4: 0c 94 48 00 jmp 0x94 ; 0x94 < vector 1> 8: 0c 94 48 00 jmp 0x90 ; 0x90 < bad interrupt> c: 0c 94 48 00 jmp  $0x90$  ;  $0x90 \leftarrow$  bad interrupt> 10: 0c 94 48 00 jmp 0x90 ; 0x90 < bad interrupt> 14: 0c 94 48 00 jmp 0x90 ; 0x90 < bad interrupt> 18: 0c 94 48 00 jmp 0x90 ; 0x90 < bad interrupt> 1c: 0c 94 48 00 jmp 0x90 ; 0x90 < bad interrupt> 20: 0c 94 48 00 jmp 0x90 ; 0x90 < bad interrupt> 24: 0c 94 48 00 jmp 0x90 ; 0x90 < bad interrupt> 28: 0c 94 48 00 jmp 0x90 ; 0x90 < bad interrupt> ................................................

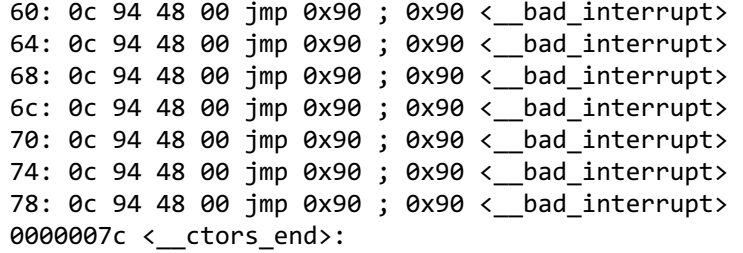

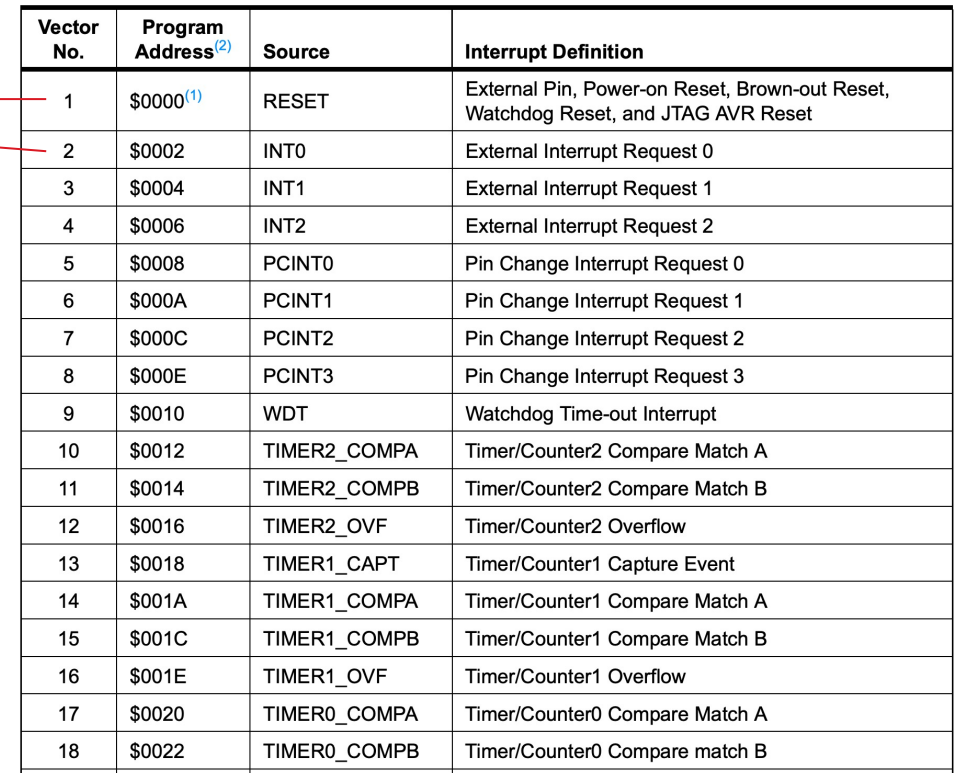

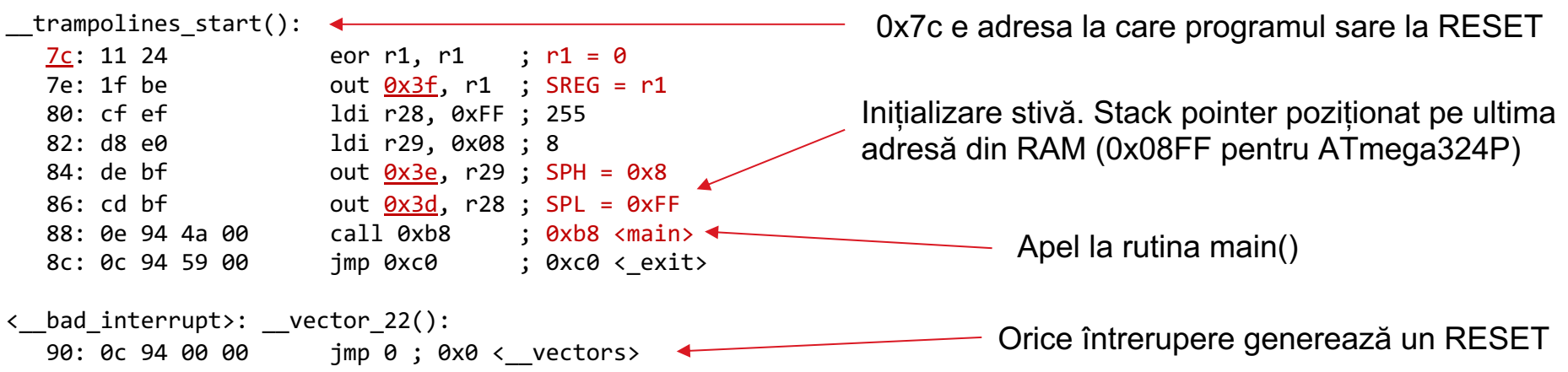

#### Unde găsim ce registre sunt la adresele 0x3f, 0x3e, 0x3d etc.? În datasheet:

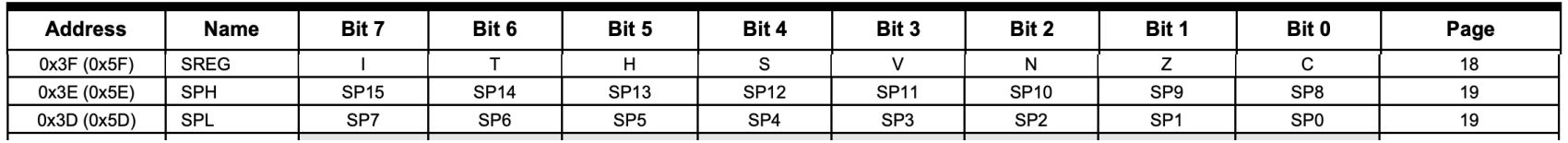

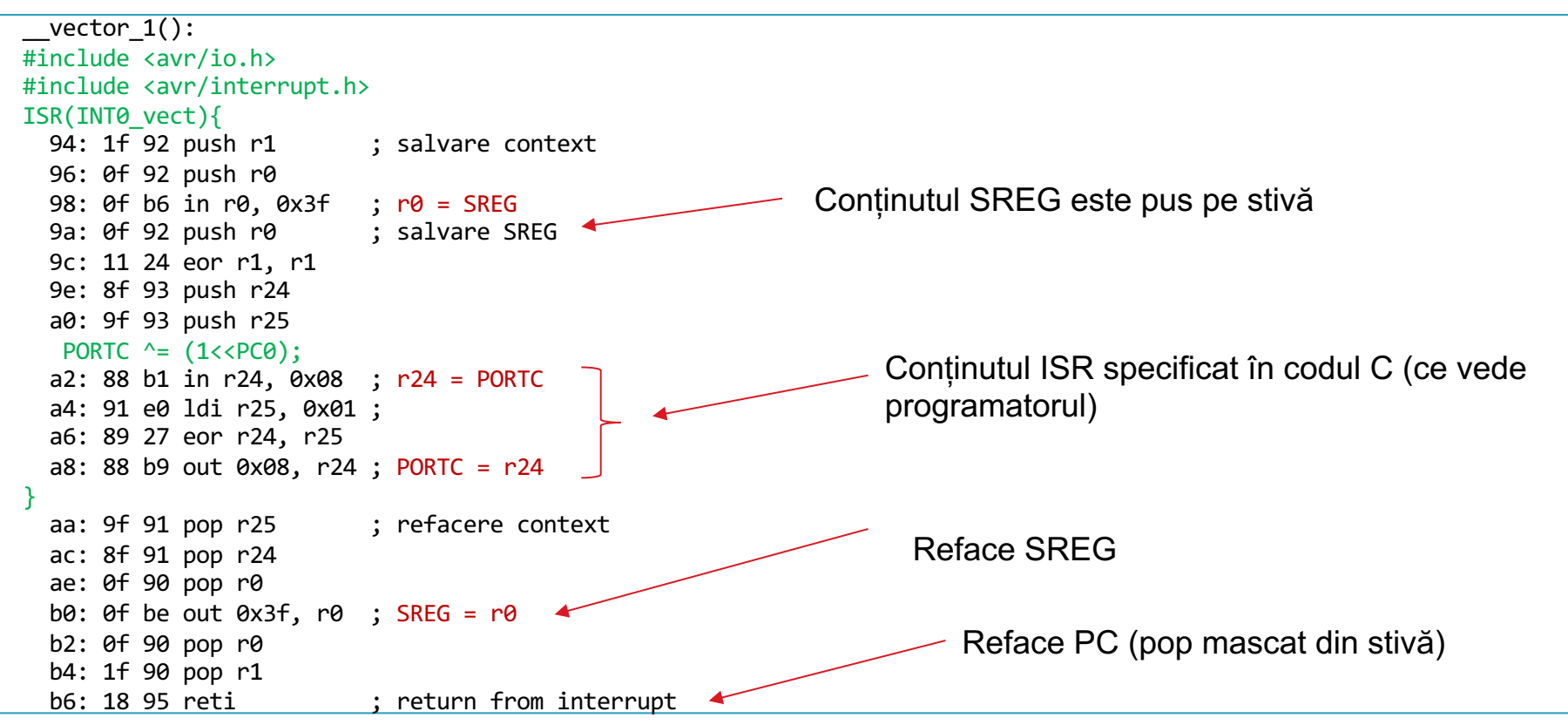

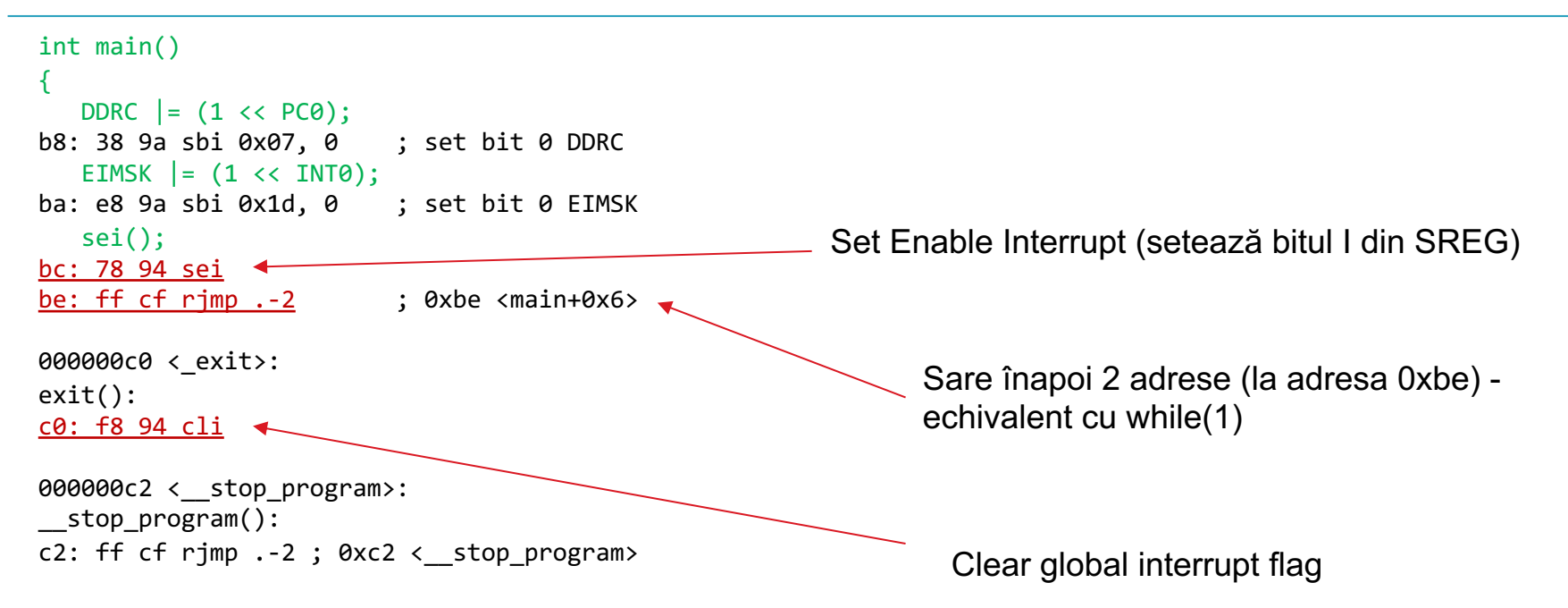

## ISR Attributes

Sintaxă: ISR(vector, attributes), unde attributes poate

- **ISR\_BLOCK** are același efect ca un call simplu ISR (vector) la intrarea a codului din ISR se dezactivează orice altă întrerupere
- **ISR\_NOBLOCK** ISR rulează cu întreruperile activate. Permite execuția de ne interrupts (întrerupere în întrerupere)
	- Recomandat doar dacă știți foarte bine ce faceți, execuția nested interrupts poate să c supraîncărcarea stivei și execuție eronată!
- **ISR\_NAKED** nu se mai face automat salvarea și refacerea contextului la intr din ISR. Este la latitudinea programatorului să facă acești pași în cod.
- **ISR\_ALIASOF** ISR e legat de alt ISR. Ajută dacă vreți să rulați aceeași rutină d pentru două întreruperi din surse diferite

#### Alte aspecte

- Puteți vedea un ISR ca un fir de execuție care rulează independent de main()
- Dacă vrem să comunicăm între un ISR și main() trebuie să apelăm la variabile globale
- *volatile* instruiește compilatorul să nu optimizeze pentru acea variabilă
- Ce se întâmplă dacă nu declaram *var* ca *volatile*?

#include <avr/io.h> #include <avr/interrupt.h> #include <stdio.h>

volatile  $int \space$  var = 0:

ISR(INTO\_vect)  $var = 1$ ; . . . . . .  $int$  main() DDRC  $| = (1 \leq PCO);$ EIMSK  $= (1 \ll INT0)$ ; initUSART();  $stdout = \&mystdout$  $sei()$ ;  $while(1)$  $if(var)$ {  $print(f("Button pressed! \n})$ ;

## Pin Change INTerrupt (PCINT)

- La ATmega324P, orice pin de GPIO poate genera o întrerupere
- Patru vectori alocați pentru PCINT
	- PCINT0: PCINT7..0
	- PCINT1: PCINT15..8
	- PCINT2: PCINT23..16
	- PCINT3: PCINT31..24

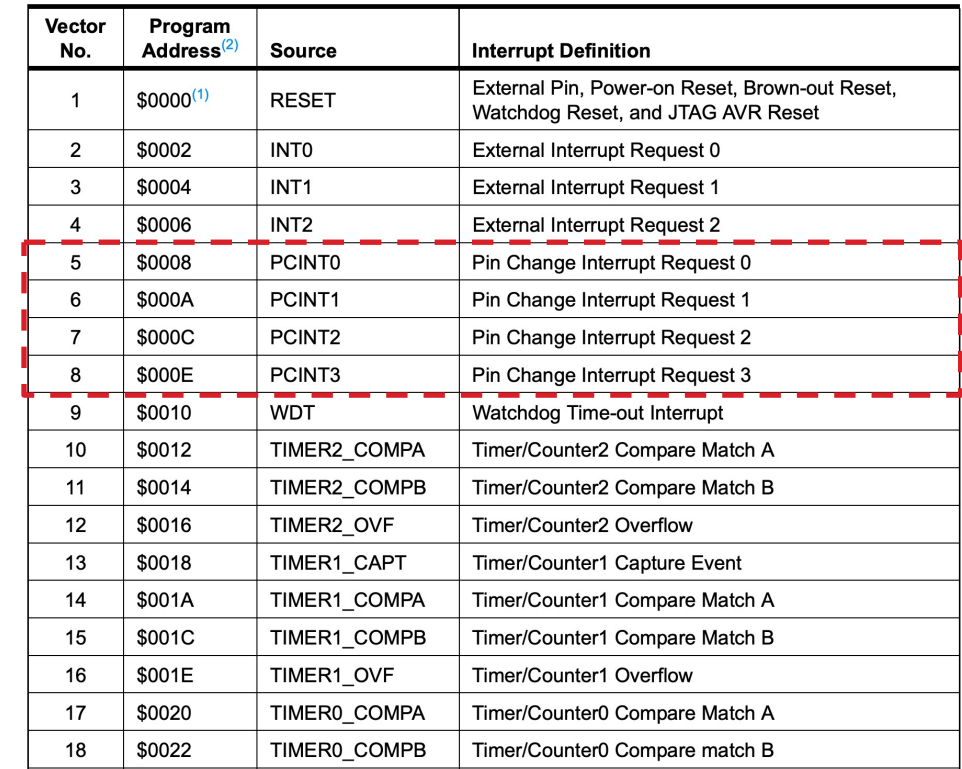

### Activare PCINT

- Fiecare din cei 4 vectori activat din bitul corespunzător din PCICR
- Întreruperile individuale activate din cele patru registre PCMSK

#### **PCICR - Pin Change Interrupt Control Register**

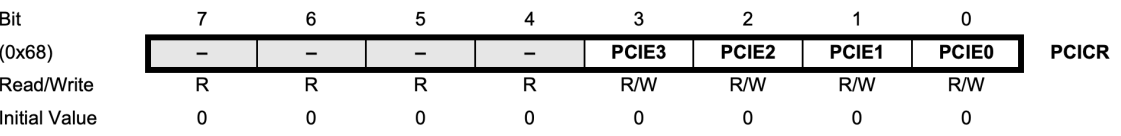

#### PCMSK3 - Pin Change Mask Register 3

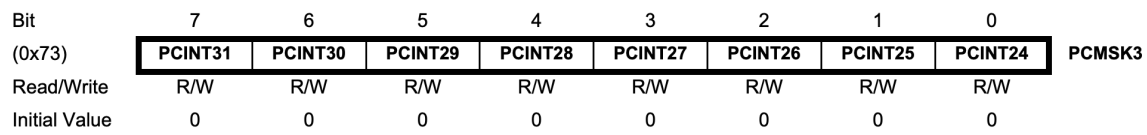

#### PCMSK0 - Pin Change Mask Register 0

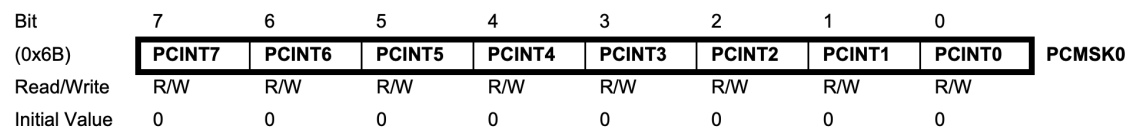

## PCINT Code

- Butonul este conectat la PD6 și corespunde PCINT30
- Observați folosirea *volatile* și a lui *ATOMIC\_BLOCK*
	- Ultimul probabil nu e necesar aici din cauza pauzei de debounce, dar devine util când pot apărea întreruperi repetate

 $\mathcal{F}$ 

 $\mathcal{F}$ 

```
#include <avr/io.h>
#include <avr/interrupt.h>
#include <util/atomic.h>
#include <util/delay.h>
#include <stdbool.h>
/*
* A global flag used to communicate between the Interrupt Service Rout
* and the main program. It has to be declared volatile or the compile
* might optimize it out.
*\primevolatile bool update = false:
ISR(PCINTO_vect) { /* set update on a high edge */<br>if (!(PIND & (1 << PD6))) update = true;
    _delay_ms(300); // Giant friggin' debounce delay
₹
int main(void) {
    DDRC = (1 \ll PC); /* Using PC0 as LED output*/
    PORTC = 0 \times 00;
    DDRD \&= \sim (1 \ll PD6); /* PD6 as input, pull-up activated */
    PORTD = (1 \le PD6);
    PCICR = BV(PCIE3); /* Pin Change Interrupt enable on PCINT30 (PD6
    PCMSK3 = BV(PCINT30);
    sei();
    while(1){
        ATOMIC_BLOCK(ATOMIC_FORCEON) { /* This turns interrupts off for
             if (update) {
                 PORTC \sim (1 << PC0); /* Toggle LED */
                 /*
                  * We reset the update flag to false to indicate that
                  * we are done. This ensures that this block will not
                  * be executed until update is set to true again, which
                  * is only done by the interrupt service routine.
                 update = false;
             \mathcal{F}\mathcal{F}
```
# **ONE DOES NOT SIMPLY**

# Usedelays in an ISR

# Multithreading

- Se poate face multithreading pe AVR?
	- DA! (dar sunt limitări)
- Un exemplu de multithreading cooperativ în codul din dreapta
	- Fiecare thread rulează, apoi cedează execuția altui thread
	- Implementarea este constrânsă de dimensiunea fizică a stivei

```
THREAD workerThread(void) {
   while (1) {
         work();
         Threads: yield();
     ł
\mathcal{F}
```

```
THREAD blinkerThread(void) {
    while (1) {
        blinkLED();
        Threads: yield();
    }
}
```

```
int main(void) {
    Threads:init(128);Threads:: createThread(wo
    Threads:: createThread(bl
```

```
while (1) {
    prepareWork();
    Threads: yield();
    outputWork();
ł
```
}

## Multithreading

• La fiecare *yield()* se salvează contextul thread-ului curent (în cazul de față push în stivă pentru toate reg. generale și SREG), apoi se reface contextul pentru threadul următor

void yield() { SM SAVE CONTEXT()

> // Save stack of current thread  $currentThread - stackptr = SP;$

// Switch threads  $currentThread = currentThread -shext;$ 

// Restore stack of currentThread // As this is a critical 16 bit value // we cannot let interrupts occur  $asm("cli");$  $SP = currentThread - statekytr;$ 

```
SM RESTORE CONTEXT()
```
}